Disk Sorter Ultimate Download For Windows 2022

# **Download**

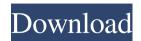

## **Disk Sorter Ultimate For PC (Latest)**

Disk Sorter Ultimate Cracked Accounts is a free utility designed to organize the files and folders of your PC in any way you want, with just a few clicks. TransferScopes is a completely free, easy-to-use and efficient software that allows you to easily transfer files or whole folders from a computer to another one. It can be used to transfer data from any type of USB drive TransferScopes works on all platforms, be it Windows, macOS, Linux or Android The one-click option allows you to transfer files and folders directly from one computer to another The set of options enables you to customize the entire process, making it easy and fast TransferScopes is a completely free and easy-to-use software that allows you to transfer files or whole folders from a computer to another one. It can be used to transfer data from any type of USB drive TransferScopes limitations: TransferScopes limitations: TransferScopes is a completely free and easy-to-use software that allows you to easily transfer files or whole folders from a computer to another one. It can be used to transfer data from any type of USB drive TransferScopes works on all platforms, be it Windows, macOS, Linux or Android The one-click option allows you to transfer files and folders directly from one computer to another one computer to another one any type of USB drive TransferScopes works on all platforms, be it Windows, macOS, Linux or Android The one-click option allows you to customize the entire process, making it easy and fast Despite being free, TransferScopes may cost you to buy the license keys TransferScopes is a software product and the full version is provided to you, for free, by the developers, with a limited number of licenses included in the package. Some features may be limited or can be disabled Some features may not be available to all users

TransferScopes is a vailable to all users

#### Disk Sorter Ultimate Crack + With Key [2022]

Disk Sorter Ultimate is a software tool whose sole purpose is to provide a simple means of sorting all the files and directories present on your computer, according to multiple parameters. Organized interface you are met with presents a well-structured and intuitive design. It is comprised of a menu bar, several shortcut buttons and a few panes which enable you to view profiles, directories and all processed files. It becomes quite clear that is can be used by anyone, including people with little or no previous experience with computers. In fact, there are even some online Help contents you can access, so as to ensure that you can use Disk Sorter Ultimate at its full potential. Available categories This software utility enables you to select any directory from the hard drive and classify its contents, with just a few clicks. This process does not take very long, yet it also depends on the number of items to be analyzed and your computer's performance. It is possible to categorize all items according to extension, size, creation time, last accessed date and user name. Moreover, you can organize them in categories such as movies, script files, pictures, unknown items, temporary files, books, archives and audio tracks. Create pie charts and save data to the hard drive All results can also be displayed as a pie or bar chart, copied to the Clipboard or printed, while reports can be saved to a custom location on the hard drive in a HTML, TXT, CSV, PDF or SQL format. Furthermore, you should know that you can compress a large number of files, as well as backup and restore information, so as to be sure that you do not suffer from sudden data loss. Conclusion Taking all of this into consideration, we can safely say Disk Sorter Ultimate is a highly efficient piece of software and a good choice for people interested in categorizing the contents of their hard drives. The response time is good, the computer's performance is not affected and there are enough options to keep you busy for quite a while. Buy Sorter Ultimate 3.0.

#### Disk Sorter Ultimate Crack+ (April-2022)

Disk Sorter Ultimate is an easy to use, yet highly efficient software tool that enables you to organize your computer. It enables you to organize all the files and directories present on your computer, according to multiple parameters. Organized interface The installation process does not take long and does not bring any kind of surprises, while the interface you are met with presents a well-structured and intuitive design. It is comprised of a menu bar, several shortcut buttons and a few panes which enable you to view profiles, directories and all processed files. It becomes quite clear that is can be used by anyone, including people with little or no previous experience with computers. In fact, there are even some online Help contents you can access, so as to ensure that you can use Disk Sorter Ultimate at its full potential. Available categories This software utility enables you to select any directory from the hard drive and classify its contents, with just a few clicks. This process does not take very long, yet it also depends on the number of items to be analyzed and your computer's performance. It is possible to categorize all items according to extension, size, creation time, last accessed date and user name. Moreover, you can organize them in categories such as movies, script files, pictures, unknown items, temporary files, books, archives and audio tracks. Create pie charts and save data to the hard drive All results can also be displayed as a pie or bar chart, copied to the Clipboard or printed, while reports can be saved to a custom location on the hard drive in a HTML, TXT, CSV, PDF or SQL format. Furthermore, you should know that you can compress a large number of files, as well as backup and restore information, so as to be sure that you do not suffer from sudden data loss. Conclusion Taking all of this into consideration, we can safely say Disk Sorter Ultimate is a highly efficient piece of software and a good choice for people interested in categorizing the contents of their hard drives. The re

### What's New In Disk Sorter Ultimate?

. Easy to use . Sort files by extension, size, user name, creation date, last accessed date and more . Backup and restore your data . Consolidate, compress, unzip, split and merge files . Make a pie chart of a categorized directory, and more Windows 7/8/8.1/10 (32/64 Bit) Group music files on Windows 7/8/8.1/10 (32/64 Bit) Group music files on Windows 7/8/8.1/10 (32/64 Bit) Group music file information including creation time, last accessed time, title, year, and more. Best Music Sorter is a music organize and music file information including creation time, last accessed time, title, year, and more. Best Music Sorter is a music organize and music manager that allows you to organize and music into different collections by artist, album, or genre. You can sort music into different collections by artist, album, or genre. You can sort music into different collections by artist, album, or genre. You can sort music into different collections by artist, album, or genre. You can sort music into different collections by artist, album, or genre. You ca

# **System Requirements For Disk Sorter Ultimate:**

Compatibility Notes: Disclaimer: If you are using an NVIDIA-compatible video card, please ensure that it's in the "Supported" category. If you are experiencing issues on newer operating systems, please try to recreate the issue in a more recent game using Windows 7 or newer operating systems. We will only accept bug reports from players using Windows 7 or newer operating systems. We will only accept bug reports from players using Windows 7 or newer operating systems. We recommend that you launch the game via Steam, and not the Direct X installer for the best possible experience. If you have any questions or comments regarding the game, please feel free

#### Related links:

https://psycho-coils.de/wp-content/uploads/2022/06/Crystal Icons V2.pdf
https://2c63.com/wp-content/uploads/2022/06/ansraen.pdf
https://chronicpadres.com/wp-content/uploads/2022/06/TDMore Bluray Copy.pdf
https://seoburgos.com/wp-content/uploads/2022/06/hedwmeyr.pdf
https://helloenquiry.in/wp-content/uploads/2022/06/BoxWrap.pdf
https://wanoengineeringsystems.com/wp-content/uploads/2022/06/NASCAR for Windows 10.pdf
http://www.simplyguyana.com/wp-content/uploads/2022/06/yoshdec.pdf
https://baymarine.us/wp-content/uploads/2022/06/nentan.pdf
http://shaeasyaccounting.com/wp-content/uploads/2022/06/JpegDigger.pdf
https://foreignaffairsnews.com/wp-content/uploads/2022/06/Tiles Reminder.pdf